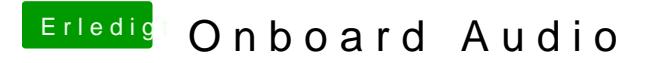

Beitrag von Fredde2209 vom 24. November 2016, 20:20

Super! Dann mache ich doch mal einen Haken an den thread

Dann kannst du sie anlassen, ja.